# Modelo de ajuste del perfil de dosis de un TC sobre un maniquí estandar de cabeza de **PMMA**

## **A model for a CT dose profile in a standard PMMA head phantom**

#### **Francisco Rafael Lozano Martínez, Luis Carlos Martínez Gómez**

Servicio de Radiofísica Hospitalaria y Protección Radiológica. Hospital Universitario 12 de Octubre (Madrid).

**Fecha de Recepción: 08/08/2022 - Fecha de Aceptación: 23/11/2022**

**Propósito/Objetivo:** En el presente trabajo se expone un modelo para el perfil de dosis depositada en un maniquí estándar de 16 cm de diámetro y 15 cm de longitud fabricado con "polimetil metacrilato" (PMMA) en un equipo de tomografía computarizada o TC.

**Método:** El modelo propuesto es un modelo sencillo de ajuste basado en funciones error y gaussianas, justificando en este trabajo de manera sencilla algunos de los parámetros utilizados en el mismo. Los datos utilizados para el desarrollo del modelo han sido obtenidos con un detector de estado sólido incorporado en una sonda para la medida del perfil en el eje del maniquí.

**Resultados y discusión:** hemos encontrado una buena aproximación a los datos experimentales con el modelo propuesto, además de su gran versatilidad debido a la gran variedad de mediadas experimentales utilizadas, con diferentes equipos y parámetros de adquisición, para su elaboración.

**Conclusiones:** Este modelo ajusta bien los perfiles de deposición de dosis generados sobre un maniquí de cabeza en su eje central. Puede ser considerado como base para llevar a cabo correcciones experimentales, determinaciones dosimétricas y otras consideraciones que necesiten de un modelo teórico del perfil de dosis.

**Palabras clave:** TC, modelo, perfil de dosis.

**Purpose**: This work present a model for the dose profile deposited in a standard phantom of 16 cm of diameter and 15 cm of length (manufactured with "polymethyl methacrylate" - PMMA) in a CT or computed tomography.

**Method:** The model proposed is based on error and gaussian functions, where the most of parameters used has a simple physics justification. The data used for the development of this model have been obtained with a solid state probe.

**Results and discussion:** A good approach has been found to the experimental data with the proposed model, besides being of great versatility since a great variety of experimental measures have been used, with different equipment and acquisition parameters.

**Conclusions:** Our model adjust very well the deposition profiles of doses on a head phantom in its central axis. It can be considered as a basis for carrying out experimental corrections, dosimetric determinations and other considerations that require a theoretical dose profile model.

#### **Key words:** TC, model, dose profile.

<sup>\*</sup>Correspondencia: fr.lozano1984@gmail.com https://doi.org/10.37004/sefm/2023.24.1.004

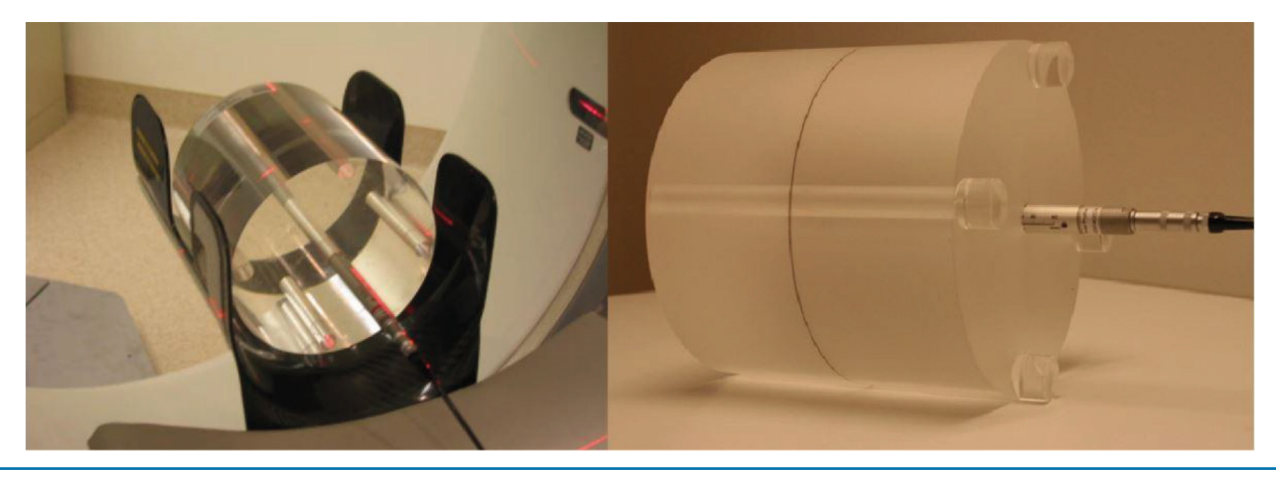

**Fig. 1.** Montaje experimental del maniquí de PMMA sobre el reposacabezas, con la sonda "CT Dose Profile" en su interior y centrado en el isocentro del TC para adquirir el perfil de deposición de tasa de dosis.

### **Introducción**

La importancia y utilidad de conocer el perfil de dosis de un TC (*CT Dose Profile*, en adelante referido como DP) viene derivada del hecho de que ésta es la función en que se basan las definiciones de los indicadores de dosis empleados en TC, como por ejemplo; CTDI<sub>100</sub>, CTDI<sub>∞</sub> o la eficiencias geométricas,<sup>1</sup> y es la base para la determinación de la dosis absorbida por el paciente,<sup>2</sup> además juega un papel muy importante en la calidad de imagen de los estudios tomográficos.<sup>3</sup> Por lo tanto, su determinación de la manera más fehaciente posible es algo del todo deseable y necesario.

Existen muchos modelos teóricos para la forma del perfil de deposición de dosis de los equipos TC, algunos de ellos sencillos como el propuesto por Shope *et* 

*al.*4 basado en gaussianas y otros más complejos como los propuestos por Gagne<sup>5</sup> y por Weir,<sup>6</sup> este último utilizando funciones del espacio de *"Banach"*. Este trabajo presenta un modelo analítico de ajuste para el perfil de deposición de dosis que contiene 7 parámetros libres con significado físico directo, siendo validado mediante medidas experimentales.

#### **Material y método**

#### **Definición del DP y ejemplo**

La forma del DP observada experimentalmente (fig. 2), se encuentra dividida en dos zonas claramente diferenciadas; la zona de las colas donde la mayor

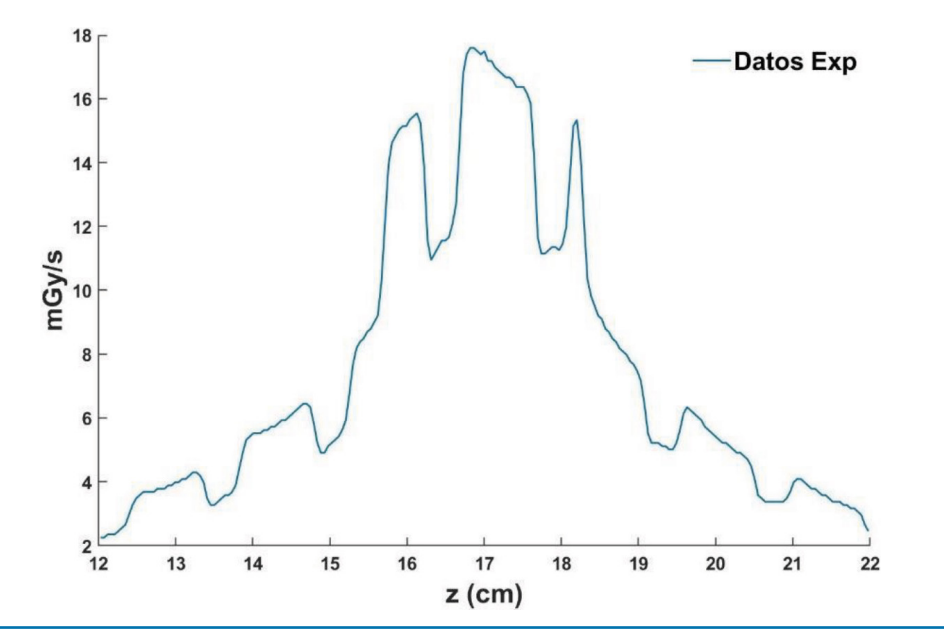

**Fig. 2.** Perfil de datos experimentales obtenidos con la sonda TC Dose Profiler de deposición de tasa de dosis a lo largo del eje cabeza pies (z) del TC (Philips Brillance 16). Pitch =  $0.6$  y con NT =  $2.4$  cm.

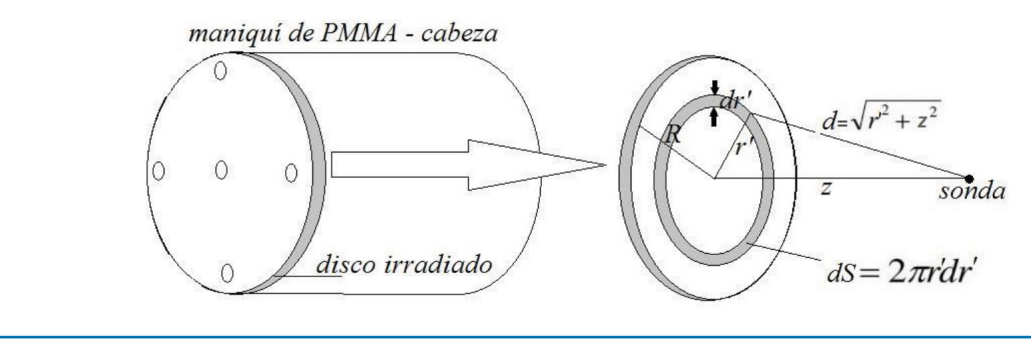

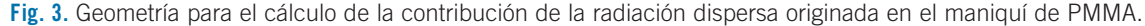

contribución es debida a la radiación dispersa<sup>4-6</sup> y la zona central o zona del pico donde la forma es debida a la forma del haz de radiación moldeada por la filtración del equipo.4-6

Hemos considerado que la parte de la cola (contribución dispersa (*D*(*mGy*)*cola*) varía de forma proporcional al inverso del cuadrado de la distancia entre la sección del maniquí irradiado por el haz y la sonda  $(D(mGy)_{cola} \propto \frac{1}{r^2}$ . Por lo tanto, la parte de dispersa que colecta la sonda, al no incidir directamente el haz de radiación sobre ella, se puede aproximar como la dispersa producida por un disco de espesor infinitesimal y radio el del maniquí (fig. 3).

Por lo tanto, resolviendo la siguiente integral tendríamos la contribución debida a la radiación dispersa:

$$
\dot{D}\left(\frac{mGy}{s}\right)_{cola} = A_1 \int_0^R \frac{1}{d^2} dS \tag{1}
$$

Debemos considerar otro efecto, la atenuación de esta componente dispersa a lo largo del propio material del maniquí antes de ser colectada por la sonda, ya que la distancia recorrida  $d = \sqrt{r^2 + z^2}$ , se hace a través del propio maniquí, de modo que la fracción de dispersa recibida por la sonda debido al disco infinitesimal se atenúa por un factor exponencial dependiente de la propia distancia recorrida y del coeficiente de atenuación efectivo para la energía del haz disperso, así que la integral (1) resulta modificada y toma la forma siguiente:

$$
\dot{D}\left(\frac{mGy}{s}\right)_{cola} = A_1 \int_0^R \frac{e^{-\mu d}}{d^2} dS \tag{2}
$$

La integral (2) no tiene solución analítica, por lo que se ha resuelto sacando fuera de la integral el término exponencial y proponiendo para este una solución con una distancia radial promedio de *R*/2. De esta manera, la solución aproximada a la ecuación (2) puede reescribirse como (anexo Ia):

$$
\dot{D}\left(\frac{mGy}{s}\right)_{cola} = A_1 e^{-\mu\sqrt{z^2 + \frac{R^2}{4}}} \ln\left(1 + \frac{R^2}{z^2}\right) \tag{3}
$$

Para la parte central  $(D(\frac{mG_y}{s})_{pico})$ , hemos optado por dos funciones error<sup>5</sup> moduladas en su parte central por una parábola a modo de función de modulación, que dará cuenta de la atenuación en forma de abanico que sufre el haz debido a su divergencia (fig. 4). Así pues, proponemos para la zona central una función de la forma:

$$
\dot{D}\left(\frac{mGy}{s}\right)_{pico} = f_{err}(z)_p \, Mod(z) \n= A_2 \, erf\left(\frac{z-a}{\sigma}\right) \left(1 - Bz^2\right) \tag{4}
$$

Esta ecuación va precedida de una constante de proporcionalidad *A*2, al igual que la expresión (3). Finalmente, el modelo propuesto completo queda de la siguiente forma:

$$
\dot{D}\left(\frac{mGy}{s}\right) = \begin{cases}\nA_1 e^{-\mu\sqrt{z^2 + \frac{R^2}{4}}} \ln\left(1 + \frac{R^2}{z^2}\right) & z \le -l \\
A_2 erf\left(\frac{z-a}{\sigma}\right) (1 - Bz^2) & -l < z \le 0 \\
A_2 \left(1 - erf\left(\frac{z-a}{\sigma}\right)\right) (1 - Bz^2) & 0 \le z < l \\
A_1 e^{-\mu\sqrt{z^2 + \frac{R^2}{4}}} \ln\left(1 + \frac{R^2}{z^2}\right) & z \ge l\n\end{cases} \tag{5}
$$

Este modelo tiene varios parámetros: *A*1,2 Parámetro libre de ajuste; *R* Radio del maniquí, establecido en 8 cm; *µ* Coeficiente de atenuación lineal efectivo; σ Pendiente de los flancos del pico; *B* "Achatamiento" del perfil; *a* Punto de inflexión de la función error; *l*  Punto de unión de las colas con la parte del pico.

En la fig. 5 podemos ver la representación gráfica del modelo (5).

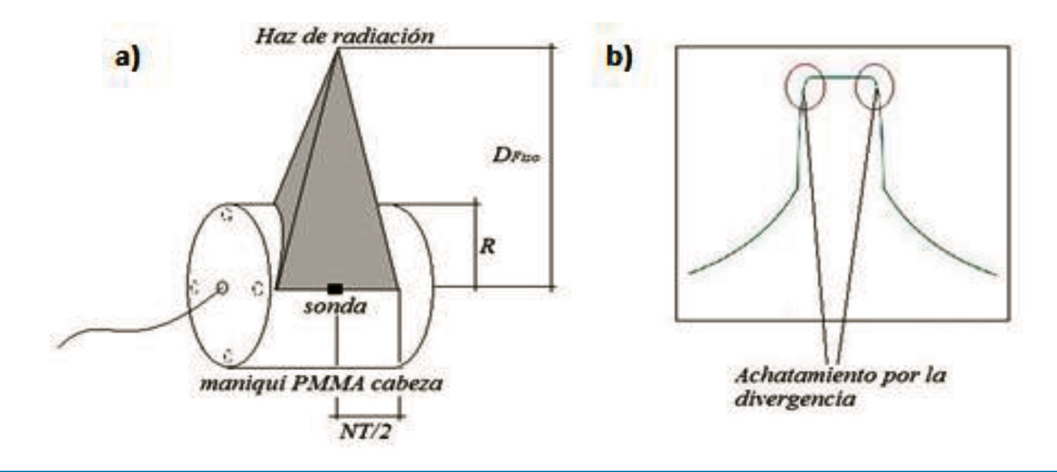

**Fig. 4.** a) Esquema geométrico de la divergencia del haz mostrando la diferencia de camino y por tanto de atenuación entre las distintas partes del haz (dirección cabeza-pies). b) Efecto de "achatamiento" del perfil en sus extremos debido a esta atenuación diferencial de la sección del perfil.

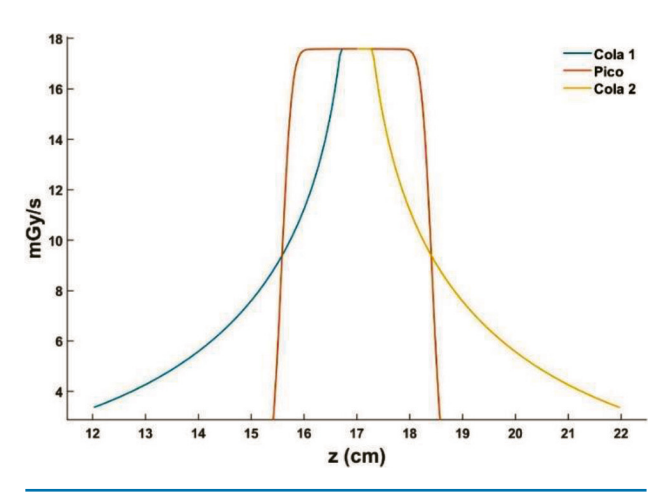

**Fig. 5.** Representación del modelo (5) con sus tres partes diferenciadas; las dos colas debidas, fundamentalmente, a la dispersa y la parte central o pico.

#### **Determinación de los parámetros del modelo**

El modelo propuesto consta de diferentes parámetros de los cuales algunos se han argumentado con una base física sencilla y otros son meramente parámetros libres para el ajuste. A continuación, se describe cada uno de estos parámetros y como han sido determinados.

#### **Coeficiente de atenuación lineal efectivo µ**

El coeficiente de atenuación sabemos que es una función de la energía y del número atómico del material, pero esto complica mucho el modelo, por lo tanto, hemos optado por utilizar el coeficiente de atenuación efectivo o lo que es lo mismo, considerar el haz como un haz con una energía efectiva y asociada a esta un coeficiente de atenuación efectivo. Para la determinación del coeficiente de atenuación efectivo, se debe de tener en cuenta que cada equipo tiene un espectro diferente, por lo que la energía efectiva será diferente, y así su coeficiente de atenuación lineal efectivo.

Para simplificar esta cuestión, hemos supuesto que *CTDI* ∝ *D* ∝ *e*<sup>−</sup>*µd* y utilizando la relación entre el *CTDI* periférico (*CTDIp*) y el *CTDI* central (*CTDIc*) como  $\frac{CTDI_p}{CTDI_c} = k$ , descrita por Choirul *et al*,<sup>8</sup> hemos llegado a la siguiente expresión, en una primera aproximación, para el coeficiente de atenuación efectivo según el equipo utilizado:

$$
\mu = \frac{\ln(k)}{d_c - d_p} \tag{6}
$$

En esta expresión hemos utilizando que *dc* − *dp* para el maniquí de PMMA de cabeza es de 7 cm (fig. 6). Los factores *k* que hemos utilizados están reflejados en la tabla 1.

**Punto de inflexión de la función error** *a* **y los puntos de unión de las colas con la parte del pico** *l*

Estos parámetros han sido determinados mediante un proceso iterativo de ajuste y realimentación (fig. 7).

Dicho proceso ha consistido en un primer ajuste de estos parámetros de manera manual para todos los perfiles, determinado así los valores (*a*, *l*)<sub>iniciales</sub> correspondientes a cada perfil (determinados con un ajuste lineal). A continuación, se han agrupado realizando el promedio para cada valor diferente del ancho de colimación del haz (NT).

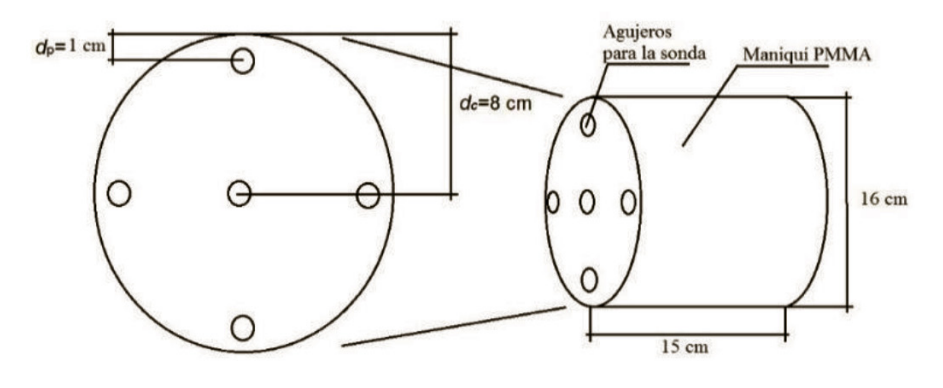

**Fig. 6.** Geometría del maniquí estándar de cabeza de PMMA.

**Tabla 1.** Equipos TC utilizados para la medida de los perfiles experimentales de deposición de tasa de dosis, alias correspondiente y relación entre *CTDIc* y *CTDIp* para el maniquí de cabeza.

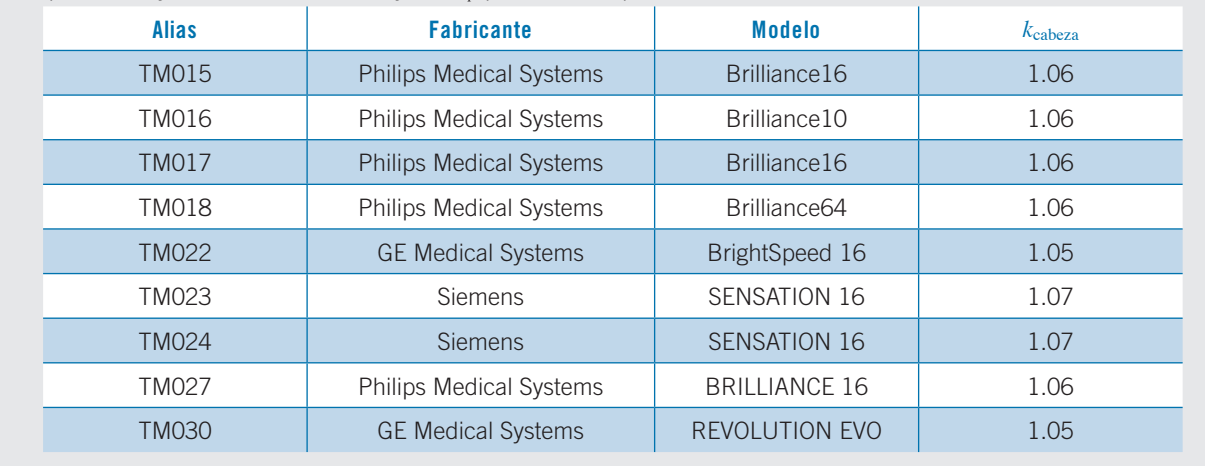

Posteriormente, se ha realizado un ajuste de la tendencia de *l* y *a* en función de NT. Utilizando esta tendencia se ha determinado un conjunto de parámetros (*a*,*l*)<sub>predichos</sub> para cada perfil. A continuación, se han comparado los parámetros  $(a, l)$ <sub>iniciales</sub> y  $(a, l)$ <sub>predichos</sub> para cada perfil. Si la diferencia encontrada para todos los perfiles es inferior al 1%, en promedio, se termina el proceso. En caso contrario, se usa el conjunto de

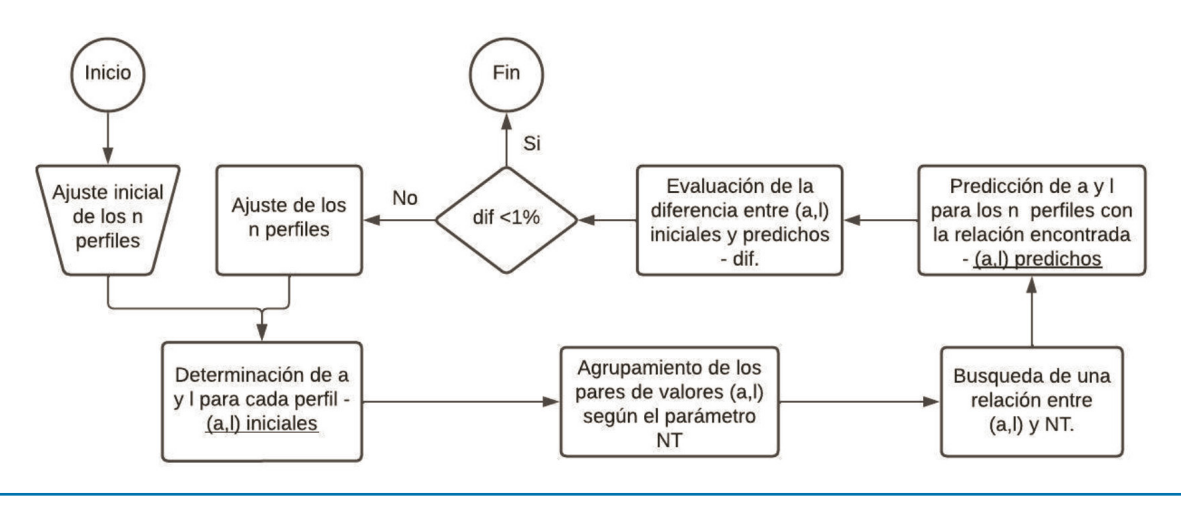

**Fig. 7.** Diagrama de flujo del proceso iterativo de ajuste seguido para la determinación de los parámetros *a* y *l* de cada perfil.

parámetros (a,l)<sub>predichos</sub> como parámetros de entrada del proceso, y se repite el ciclo. De dicho proceso hemos obtenido unas relaciones entre (*l, a*) y el parámetro NT.

#### **Pendiente de los flancos del pico** σ

Este parámetro se ha dejado como un parámetro libre y se ha ido ajustando según las necesidades de cada perfil.

#### **Parámetro B**

Este parámetro controla el achatamiento del perfil en sus extremos más alejados del eje central. Este achatamiento es debido a la diferencia de atenuación que sufren los rayos del haz según pasen por el eje o por el extremo más alejado a este. Esta atenuación es debida a dos fenómenos: el primero, es la diferencia de camino recorrido por el haz en aire hasta la superficie del maniquí (*At*aire) y el otro hace referencia a la atenuación a lo largo del recorrido experimentado dentro del propio maniquí (*At*maniquí) (fig. 4).

Esta circunstancia se ve reflejada en la siguiente expresión (anexo Ib):

$$
At = \left(\frac{1}{1 + \left(\frac{NT}{2D_{Fiso}}\right)^2}\right)^2 e^{-\mu R \left(\sqrt{1 + \frac{NT^2}{4DF_{iso}^2} - 1}\right)}
$$
(7)

De la cual se obtiene una expresión para B, relacionada con la atenuación total (anexo Ic):

$$
B = \frac{1 - \alpha At}{\left(\frac{NT}{2}\right)^2}
$$
 (8)

donde  $\alpha = \frac{f_{err}(z)}{f_{err}(z)}$  $\frac{Jerr(x)}{f_{err}(z+\frac{NT}{2})}$  (anexo Ic).

El ajuste de los parámetros *"libres"* restantes (A1,2) utilizados, los hemos determinado de manera semimanual, ya que al tratarse de un ajuste envolvente no hay un método analítico para predecirlos.

**Validación del modelo y comparación con los datos experimentales**

Para la validación del modelo, hemos utilizado DP's medidos en los equipos indicados en la tabla 1. Se ha empleado un detector de estado sólido de lectura en tiempo real, TC *dose profiler Probe de RTI Electronics*  (Gothenburg, Suecia).\* El sensor de la sonda tiene un tamaño de 250 μm, siendo capaz de recolectar hasta 2000 valores de dosis por segundo, con lo cual la resolución (temporal y espacial) es adecuada9. La sonda ha sido colocada a lo largo del eje central (fig. 1) de un maniquí estándar de cabeza de PMMA.7

La obtención de estos DP's se ha llevado a cabo con diferentes parámetros de adquisición, en particular, el ancho del haz NT y el *pitch*, el valor del kilovoltaje y la carga (mAs) ha sido el mismo para todos, 120 kVp y 100 mAs. Los perfiles han sido obtenidos sobre el reposacabezas del equipo TC (fig. 1) por presentar este una menor absorción que la mesa. La medida ha sido llevada a cabo sobre este aditamento debido a la imposibilidad de suspender el maniquí en el aire por falta de un soporte.

Debido a la configuración experimental, la absorción del soporte (reposacabezas o mesa) se ve reflejada en la forma del DP, haciendo que aparezca un perfil "dentado" (fig. 2). Esta forma del perfil es inherente a la medida, ya que al tratarse de un detector "puntual", el valor de tasa recogida depende de la orientación del tubo en cada momento, y este se puede encontrar en su trayectoria con el soporte del maniquí (mesa o reposacabezas), haciendo que aparezca una zona de "absorción" en el perfil. Estas zonas "dentadas" no aparecerían en caso de haber utilizado un dispositivo integrador, como por ejemplo una película radiocrómica.

No obstante, el modelo obtenido sigue teniendo validez ya que proporciona una envolvente del perfil (modelo envolvente) (fig. 5), sin tener en cuenta estos picos de absorción ocasionados por el soporte y la técnica de medida.

Se ha elaborado un software usando *MATLAB (The Math Works, Inc.* Versión 2020a.) (anexo-II) para el ajuste de los parámetros de cada uno de los perfiles, utilizando los datos experimentales.

#### **Resultados**

Aplicando el modelo anteriormente descrito al conjunto de datos mencionados, hemos encontrado los siguientes resultados resumidos en las siguientes tablas y gráficas.

Debido al gran volumen de datos utilizados para el desarrollo del modelo, únicamente vamos a presentar los valores específicos para los equipos mostrados en la tabla 1, correspondientes a valores diferentes de NT y *pitch*, con el fin de mostrar la versatilidad del modelo.

<sup>\*</sup> RTI Electronics. CT Dose Profiler User's manual – Version 6.2A. RTI Electronics AB, Sweden 2014.

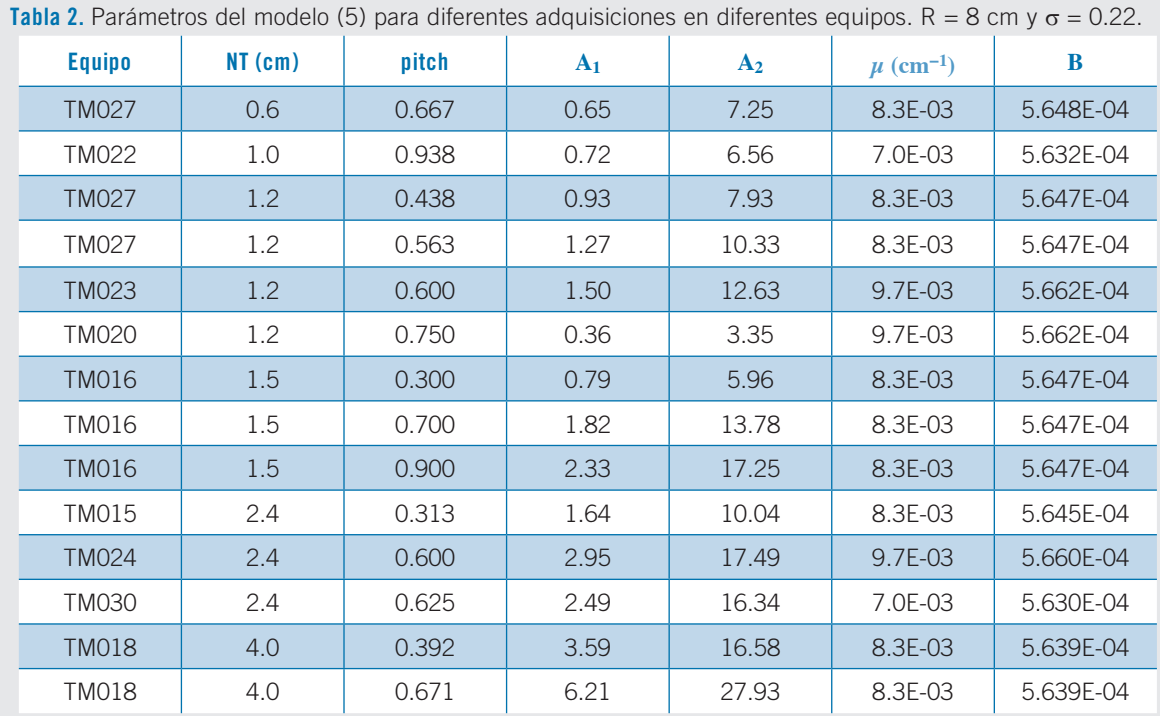

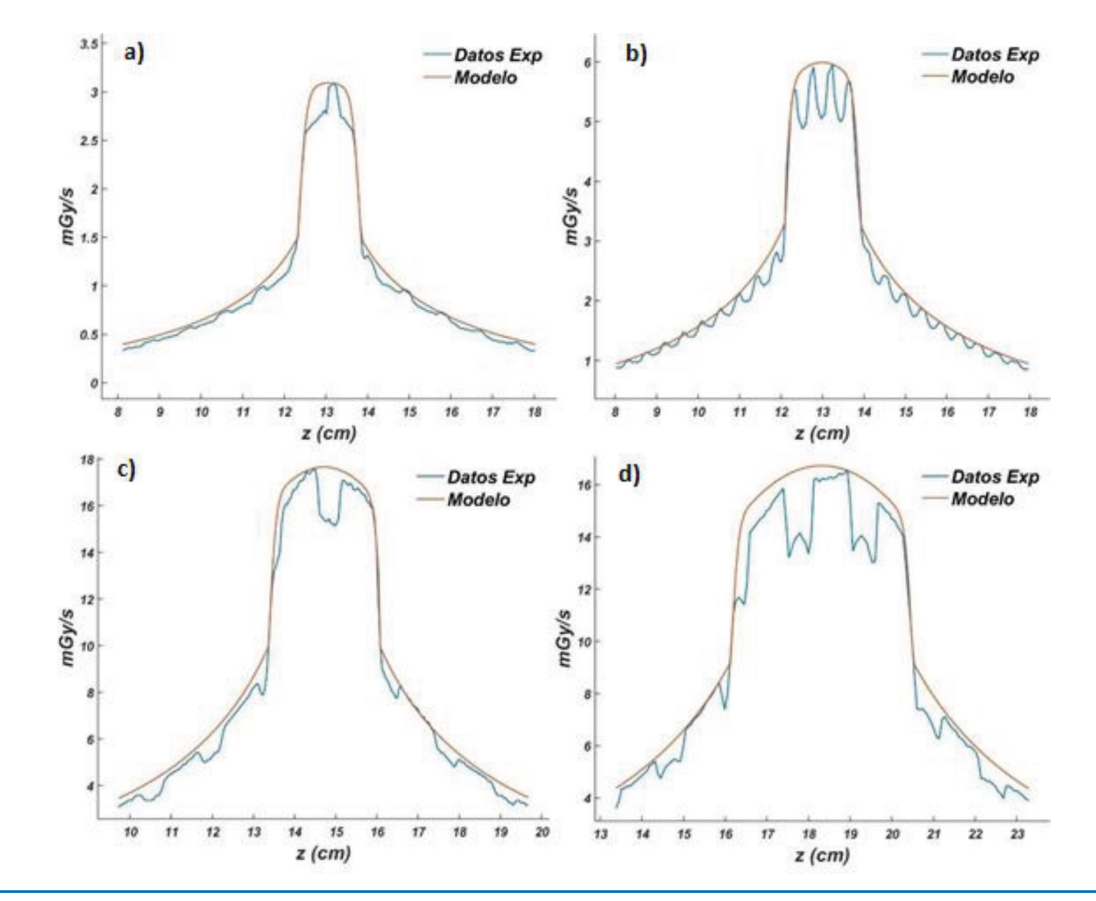

**Fig. 8.** Representación de los datos experimentales junto con el modelo propuesto para diversos equipos y técnicas de adquisición. a) TM020 con NT = 1.2 cm y pitch = 0.75. b) TM016 con NT = 1.5 cm y pitch = 0.3. c) TM024 con NT = 2.4 cm y pitch =  $0.6$ . d) TM018 con NT =  $4$  cm y pitch =  $0.392$ .

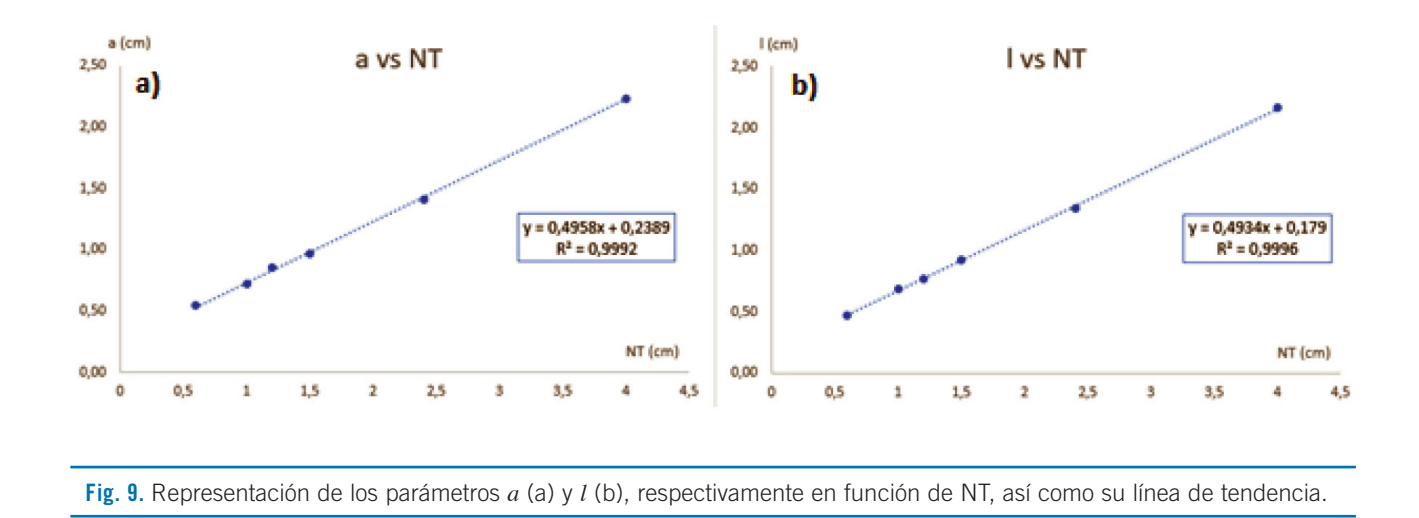

En la tabla 2, tenemos los resultados de los parámetros del modelo (5) así como los valores de *pitch* y NT con los que han sido obtenidos los datos experimentales. Se muestra un abanico de anchos de haz (NT) y valor del *pitch* suficientemente amplio para mostrar cómo trabaja el modelo bajo diferentes condiciones de adquisición. En la fig. 8 podemos ver como se ajusta el modelo envolvente con los datos experimentales para cuatro casos de los expuestos en la tabla 2.

En la fig. 9 podemos ver la tendencia encontrada para a y l con NT, obtenidos en el último ciclo del ajuste iterativo (fig. 7), la cual ha quedado implementada en el software desarrollado.

Finalmente, se observó que la pendiente de los flancos del pico σ, asumida inicialmente como parámetro libre para cada perfil, manifestaba una tendencia convergente, independiente del equipo y de la configuración, por lo que se decidió hacer un promedio con los valores de σ de la última iteración (fig. 7), encontrando un valor igual a 0.22.

#### **Discusión**

Es necesario particularizar que, si bien la determinación de los parámetros del modelo (R y *µ*) se ha tratado de justificar en todo momento, en el software desarrollado se deja la libertad de poder variarlos o incluso, realizar una predicción automática de los mismos.

El modelo es una aproximación de gran versatilidad para el ajuste de la forma del DP, ya que en algunos casos podría considerarse más parabólica,<sup>10</sup> al igual que la contribución de radiación dispersa puede ser manipulada convenientemente. Además, el desarrollo del software permite analizar de forma rápida y sencilla los valores experimentales de los DP's.

Las relaciones encontradas entre los parámetros (*ai, li*) y NT, predicen de una manera muy aproximada el valor de los mismos, tal y como se desprende de su dependencia lineal (fig. 9), si bien es cierto que, una vez realizada una primera predicción de dichos parámetros para cada perfil, hay un ajuste "fino" susceptible de ser llevado a cabo. La variación en la forma final del modelo, una vez realizado este ajuste, no difiere de manera sensible de la predicha sin realizar dicho ajuste fino, por lo que la bondad de la predicción de las relaciones mostradas en la fig. 9 puede considerarse suficiente.

#### **Conclusiones**

Este modelo se ajusta satisfactoriamente a los resultados experimentales y es capaz de predecir la forma del perfil de deposición de tasa dosis (DP). La variedad de perfiles y equipos utilizados para su desarrollo muestra la amplia validez del modelo.

Este modelo puede ser utilizado como base para la determinación de otros parámetros dosimétricos, como la dosis a paciente e incluso para la corrección de medidas experimentales del propio indicador introducidas en el propio proceso de medida, como pueden ser la atenuación de la mesa de equipo CT.

### **Bibliografía**

- 1. McCollough C, et al. "The measurement, reporting, and management of radiation dose in CT". AAPM Task Group. 2008 Jan; 23(23):1-28.
- 2. Andersson Jonas, et al. "Estimating Patient Organ Dose with Computed Tomography: A Review of Present Methodology and Required DICOM Information: A Joint Report of AAPM Task Group 246 and the European Federation of Organizations for Medical Physics (EFOMP)." (2019).
- 3. F.R. Verdun, et al. "Image quality in CT: From physical measurement to model observers" Physica Medica, Volume 31, Issue 8, 2015, 823-843.
- 4. Shope TB, Gagne RM, Johnson GC. "A method for describing the doses delivered by transmission x-ray computed tomography". Med Phys. 1981 Jul-Aug; 8(4):488-95.
- 5. Gagne R M. "Geometrical aspects of computed tomography: sensitivity profile and exposure profile". Med Phys. 1989 Jan-Feb; 16(1):29-37.
- 6. Weir, Victor J. "A model of TC dose profiles in banach space; with applications to TC dosimetry." Physics in Medicine & Biology 61.13 (2016): 5020.
- 7. International Electrotechnical Commission (IEC). Medical Electrical Equipment. Part 2-44: Particular requirements for the safety of x-ray equipment for computed tomography. IEC publication No. 60601-2- 4. Ed. 2.1: International Electrotechnical Commission (IEC) Central Office: Geneva, Switzerland, 2002.
- 8. Choirul Anam, et al. "Comparison of central, peripheral, and weighted size-specific dose in TC." Journal of X-ray Science and Technology 28.4 (2020): 695-708.
- 9. Choirul Anam, et al. "Scatter index measurement using a CT dose profiler". Journal of Medical Physics and Biophysics, Vol. 4, No.1, August 2017.
- 10. Zhang D, et al. "Variability of surface and center position radiation dose in MDCT: Monte Carlo simulations using CTDI and anthropomorphic phantoms". Med Phys. 2009 Mar; 36(3):1025-38.

#### **Anexo I - Cálculos**

#### **a. Obtención de la expresión (3)**

Para la resolución de la integral (2):

$$
\dot{D}\left(\frac{mGy}{s}\right)_{cola} = A_1 \int_0^R \frac{e^{-\mu d}}{d^2} dS \tag{9}
$$

Como ya comentamos esta integral no tiene una solución analítica, por tanto, se ha optado por una solución parcial, en la cual hemos sacado el término exponencial de la misma y se ha utilizado para este una distancia radial a la sonda promedio de *R*/2 (la mitad del radio del maniquí), por tanto y según la fig. 4 nos queda la siguiente expresión:

$$
\dot{D}\left(\frac{mGy}{s}\right)_{cola} = A_1 e^{-\mu\sqrt{z^2 + \frac{R^2}{4}}} \int_0^R \frac{1}{d^2} dr' \n= A_1 e^{-\mu\sqrt{z^2 + \frac{R^2}{4}}} I
$$
\n(10)

Por tanto, nos queda resolver la integral *I*. Para resolver esta integral debemos tener en cuenta como se puede ver en la fig.4 que el *dS* = 2π*r dr* y sustituyendo esto en *I*, nos queda:

$$
I = \int_0^R \frac{2\pi r'}{d^2} dr'
$$
 (11)

Y como se desprende también de la fig. 4,  $d = \sqrt{r^2 + z^2}$ ) por tanto:

$$
I = \int_0^R \frac{2\pi r'}{r'^2 + z^2} dr' = \pi \int_0^R \frac{2r'}{r'^2 + z^2} dr'
$$
  
=  $\pi \ln (r'^2 + z^2) \Big]_0^R = \pi \ln \left[ 1 + \frac{R^2}{z^2} \right]$  (12)

Finalmente sustituyendo *I* en la expresión de  $\dot{D}(\frac{mG_y}{s})_{cold}$ llegamos a la expresión (3).

#### **b. Obtención de la expresión (7)**

La expresión (7) consta de dos partes, vamos a empezar con la debida al aire *Ataire*. Si nos fijamos en la fig. 10, veremos que hay una diferencia de distancia entre los rayos que llegan al centro del maniquí y los que llegan al extremo, por tanto, habrá un factor de atenuación debida a esta diferencia de recorrido de camino de los rayos.

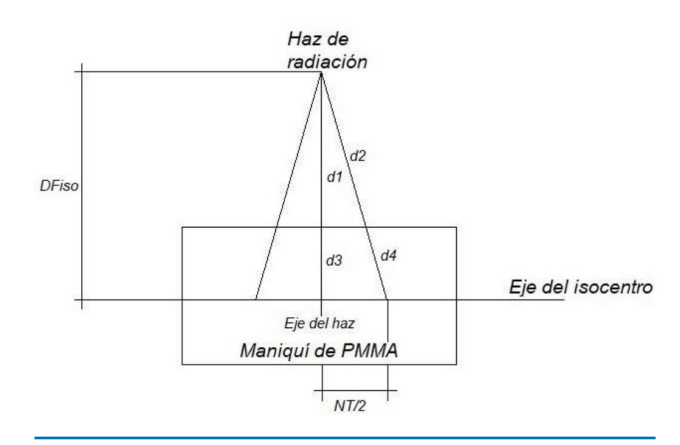

**Fig. 10.** Representación geométrica de la incidencia del haz de radiación sobre el maniquí de PMMA colocado sobre el eje del isocentro del TC.

Suponiendo que la atenuación de la radiación es inversamente proporcional al cuadrado de la distancia y que el coeficiente de atenuación del aire es 0.

$$
At_{aire} = \frac{d_1^2}{d_2^2} = \frac{(D_{Fiso} - R)^2}{(D_{Fiso} - R)^2 \left(1 + \left(\frac{NT}{2D_{Fiso}}\right)^2\right)}
$$

$$
= \frac{1}{1 + \left(\frac{NT}{2D_{Fiso}}\right)^2}
$$
(13)

La otra parte de la expresión (7) es debido a la diferencia de recorrido de los rayos dentro del propio maniquí (*Atmaniquí*) (fig. 10), pero en este caso no podemos considerar que el coeficiente de atenuación del medio sea cero, por tanto, debemos introducir en primera aproximación un término exponencial que tenga en cuenta este fenómeno, así:

$$
At_{maniqui} = \frac{d_3^2 e^{-\mu d_4}}{d_4^2 e^{-\mu d_3}} = \frac{d_3^2}{d_4^2} e^{-\mu(d_4 - d_3)}
$$
(14)

Así volviendo a la fig. 10 y con un poco de geometría básica podemos reescribir esta expresión como:

$$
At_{\text{maniqui}} = \frac{1}{1 + \left(\frac{NT}{2D_{\text{Fiso}}}\right)^2} e^{-\mu R \left(\sqrt{1 + \frac{NT^2}{4D_{\text{Fiso}}^2}} - 1\right)}
$$
(15)

Por tanto, como la atenuación es producto de ambos fenómenos, podemos escribir que la atenuación total será:

$$
At = \left(\frac{1}{1 + \left(\frac{NT}{2D_{Fiso}}\right)^2}\right)^2 e^{-\mu R \left(\sqrt{1 + \frac{NT^2}{4D_{Fiso}^2}} - 1\right)}
$$
(16)

#### **c. Obtención de la expresión (8)**

Podemos relacionar la atenuación total *At* con el parámetro *B* de la parte del DP correspondiente al pico de la siguiente forma. La parte del pico tiene la forma mostrada en la fig. 11. En ella podemos ver el

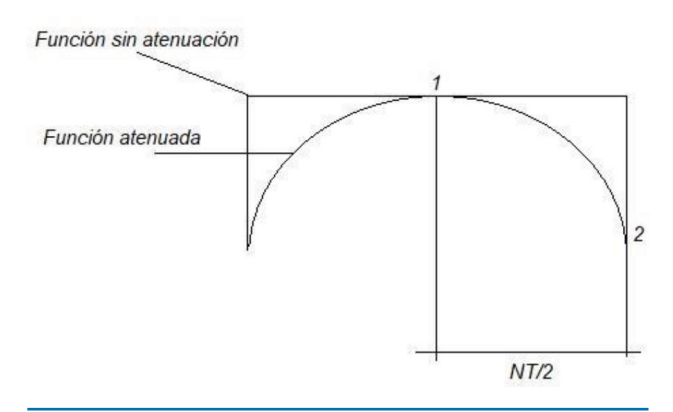

**Fig. 11.** Efecto de la atenuación, producida por la diferencia de distancia recorrida entre los rayos del eje del haz y los del extremo del mismo sobre la parte del pico del modelo *D*˙( *mGy <sup>s</sup>* )*pico*.

efecto de la función de modulación Mod(*z*) (5) en la parte marcada como atenuada.

Así pues, teniendo en cuenta la definición de  $D(\frac{mG_y}{s})_{pico}$  (4) y aplicando esta a los puntos uno y dos de la fig. 11, tenemos:

$$
\frac{\dot{D}_{pico}\left(z + \frac{NT}{2}\right)}{\dot{D}_{pico}(z)} = \frac{f_{err}\left(z + \frac{NT}{2}\right) \text{Mod}\left(z + \frac{NT}{2}\right)}{f_{err}(z) \text{Mod}(z)}
$$
\n
$$
= \alpha^{-1} \frac{\text{Mod}\left(z + \frac{NT}{2}\right)}{\text{Mod}(z)} \tag{17}
$$

Donde hemos utilizado que  $\alpha = \frac{f_{err}(z)}{f_{err}(z+NT/2)}$ , por tanto y teniendo en cuenta que la atenuación que sufre el DP puede ser escrita como  $\dot{D}_{pico}(2)$ , podemos escribir:  $\overline{D_{pico}(1)}$ 

$$
At = 1 - B\left(\frac{NT}{2}\right)^2 \to B = \frac{1 - \alpha At}{\left(\frac{NT}{2}\right)^2} \tag{18}
$$

#### **Anexo II - Software desarrollado en Matlab**

Para la aplicación práctica del modelaje de los DP's hemos desarrollado una herramienta aplicativa en MATLAB con el fin de hacer aún más versátil el modelado y análisis de los datos. A continuación, vamos a describir de manera breve dicha aplicación.

#### **Preparación de datos**

En la fig. 12 podemos ver la pantalla de inicio, en ella podemos abrir un perfil exportado en formato *".txt",*  tras lo representará en la primera zona de dibujo de la parte derecha y deberemos introducir los datos requeridos (fabricante, pitch, NT, centro y *k*) el valor de *k*, según el fabricante y hayamos seleccionado maniquí de cuerpo o cabeza en opciones nos completará con un valor generico, $11$  aunque puede ser modificado.

Una vez rellenada esta información, debemos pulsar el botón trocear para que el software nos separe las tres zonas de ajuste mencionadas en este trabajo.

#### **Ajuste**

Ahora pasamos a la pestaña ajuste la cual aparecerá en blanco hasta que presionemos el botón pre ajuste, momento en el cual el software generará la curva envolvente y nos mostrará los parámetros calculados según lo descrito en el trabajo (fig. 13).

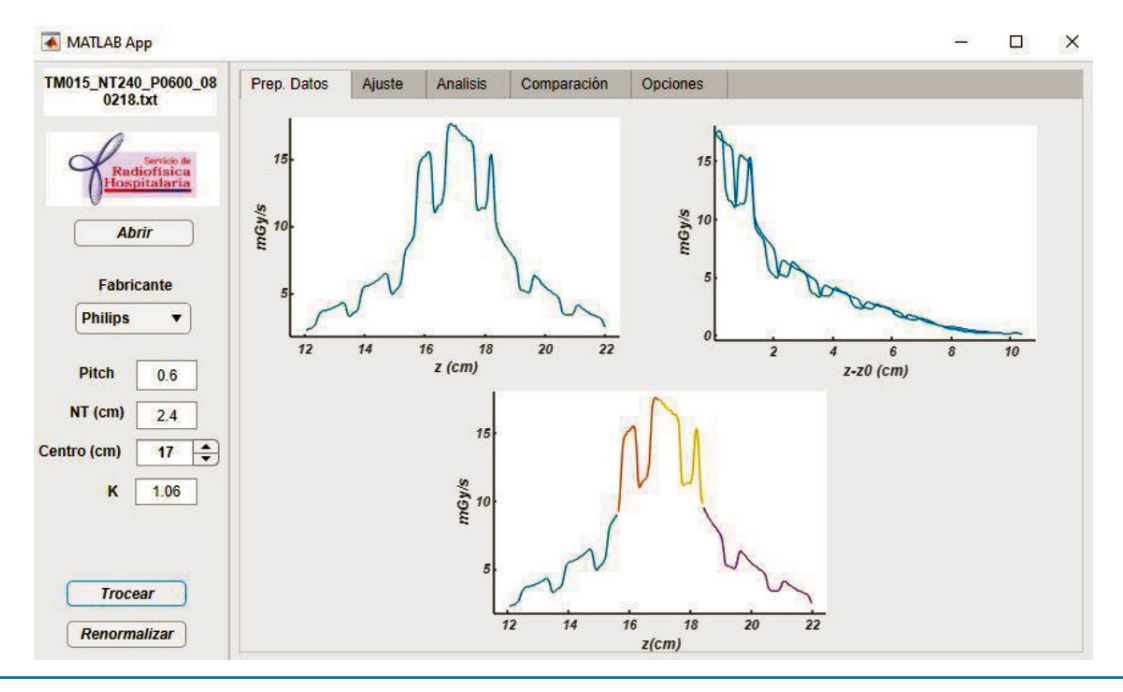

**Fig. 12.** Pantalla de inicio de la app de MATLAB para aplicar el modelo, zona de preparación de los datos.

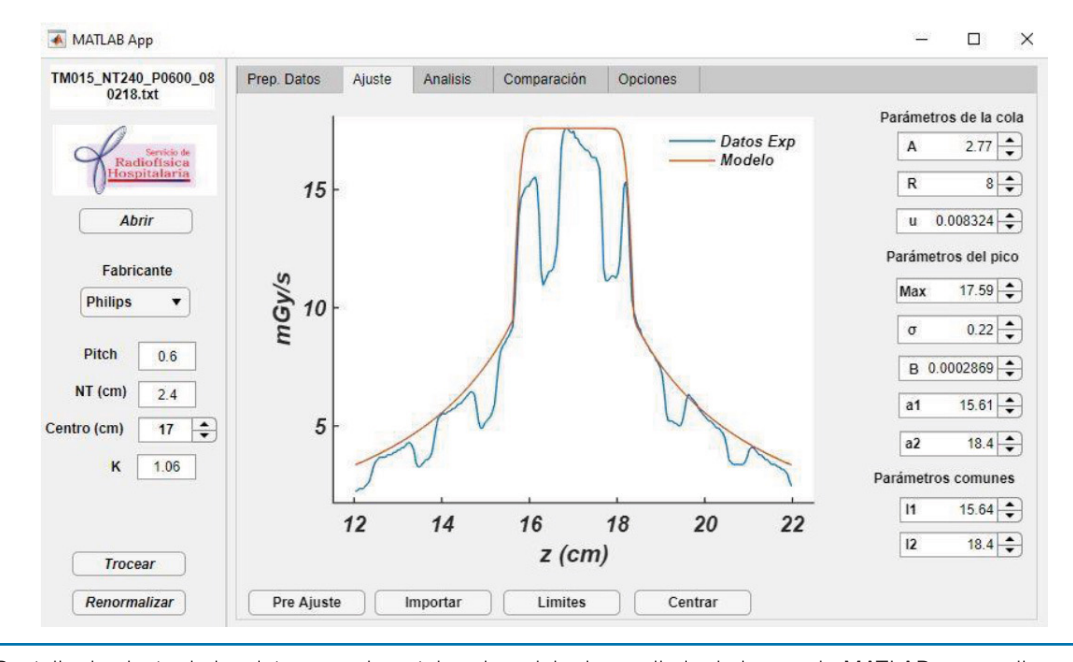

**Fig. 13.** Pantalla de ajuste de los datos experimentales al modelo desarrollado de la app de MATLAB para aplicar el modelo.

Aquí podemos retocar todos los parámetros que deseemos del modelo y el software irá modificando la curva en tiempo real hasta conseguir una envolvente lo más ajustada posible a los datos experimentales.

#### **Análisis**

Una vez que hayamos conseguido una curva lo más ajustada posible a los datos experimentales pasamos a la pestaña análisis (fig. 14), en la cual tendremos los valores numéricos que arroja el análisis de los datos, tanto experimentales, como del propio modelo.

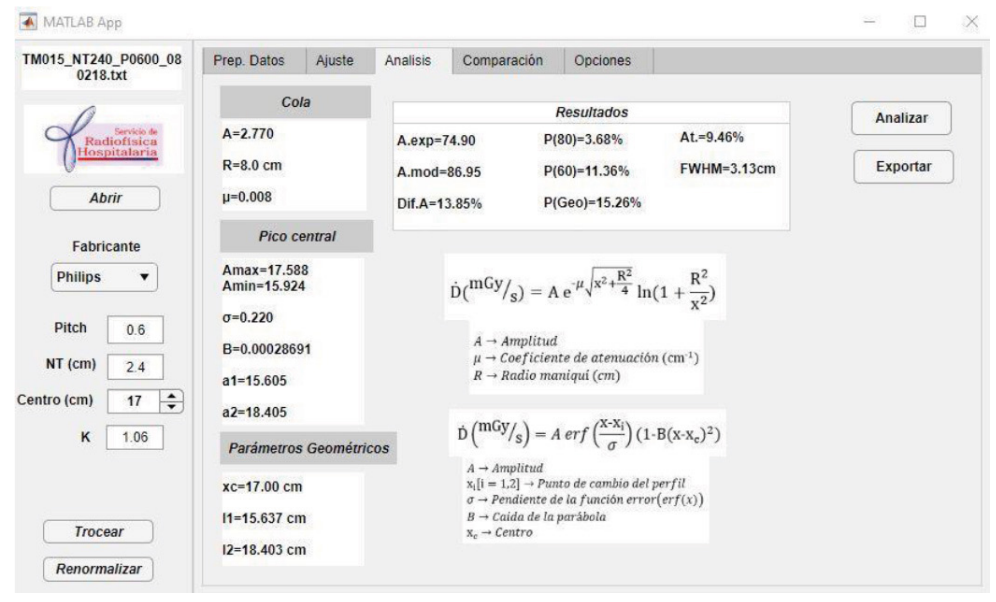

**Fig. 14.** Pantalla de resultados procedente del análisis del modelo y de los datos experimentales perteneciente a la app de MATLAB desarrollada en este trabajo.

Mencionar que pulsando el botón exportar nos generara un archivo *".txt"* con los resultados obtenidos.

No vamos a describir más en profundidad la app, aunque su versatilidad es mucho mayor, para más información (franciscorafael.lozano@salud.madrid.org).

## **PTW The Dosimetry Company**

## Knowing what responsibility means

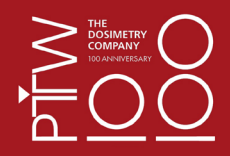

#### VERIQA - The Modular Software Platform For comprehensive Patient QA Your advantages O) ▶ One platform: From visualization and evaluation to verification and reporting. All in one modular platform, built on .<br>Treatment nlan Treatment plan future-proof client-server architecture uation *isualization* VERIQA module RT Evaluate > Take your workflow efficiency to a next level and automate VERIQA module RT View vour processes Track and analyse your results with the automated integra- $\overline{a}$  $\overline{z}$ T. T tion of Track-it Pre-treatment and in vivo Pre-treatment Clinically proven, independent 3D dose verification tools and erification VERIQA module verification vermeation<br>VERIQA module RT EPID 3D calculation algorithms for reliable results, independent of  $\frac{1}{2}$ RT MonteCarlo 3D treatment complexity **VERIQA RT MonteCarlo 3D**  $3D$ 3D dose calculation with SciMoCa. Accurate. Fast. Automated Your advantages > Monte Carlo simulations are the most accurate method for dose calculation in radiotherapy treatment planning. With its ability to simulate the physics of photons and charged particles transport through matter, Monte Carlo can accurately LUNG SBRT Pancreas Brain Head and neck compute the dose under almost any circumstances 3D / 7 beams<br>6 MV FFF VMAT / 2 arcs / 180 CP<sup>1</sup><br>6 MV - SIB<sup>2</sup> VMAT / 1arc / 90 CP1 VMAT / 2arc / 180 CP<sup>1</sup><br>6 MV - SIB<sup>2</sup> > VERIQA RT MonteCarlo 3D comes pre-installed on a pow-6 MV FF erful server, allowing for high-speed dose computations.<br>Calculation results are available in less than 2 minutes PTV volume 46.45 cm<sup>3</sup> 589.26 cm<sup>3</sup> 264.48 cm<sup>3</sup> 907.74 cm<sup>3</sup>  $2 \times 2 \times 2$  mm Dose grid siz  $3 \times 3 \times 3$  mm  $3 \times 3 \times 3$  mm  $2 \times 2 \times 2$  mm  $\blacktriangleright$  Due to its specific beam modelling process, which is based MC accuracy  $1%$  $1%$  $0.5%$  $0.5%$ on water phantom measurements, VERIQA RT MonteCarlo  $12<sub>sec</sub>$  $46<sub>sec</sub>$ 246 sec **Calculation time**  $30<sub>90</sub>$ 3D performs truly independent dose calculations for a reliable secondary plan check Calculated on a dual 12-core Intel Xeon Silver 4214 2.2 GHz server with hyperthreading (48 logical cores). **VERIQA RT EPID 3D**  $3$ In True EPID dosimetry. Pre-treatment. In vivo. Fully automated. Your advantages Advanced 3D back-Forward approach Back-projection approach' Current standard of commercial products Used in VERIQA RT EPID 3D Detect unnoticed clinically relevant errors during pre-treatprojection approach ment verification and quantitatively assess their dosimetric \* For simplicity, the comparison of<br>forward-projection and back-projection<br>approach is explained using the example<br>of in vivo FPID dosimetry. However, the<br>same concept holds true for FPID-based<br>pre-treatment dosimetry. impact True 3D patient dosimetry: Compare the EPID-reconstructed dose directly to the planned patient dose as well as the calasured dose is back-projected int<br>is reconstructed in patient anato<br>compared against planned dose culation of patient dose-volume histograms (DVHs) for both pre-treatment and in vivo dosimetry predictet EPID images ▶ Phantomless, efficient and fully automated Comparison level EPID Patient Clinically proven back-projection algorithm: Successfully Reference Predicted EPID image/dose distribution **TPS** used at The Netherlands Cancer Institute - Antoni van Leeu-2D only Visualization  $3D$ wenhoek Hospital (NKI-AVL) in more than 75,000 patient treatments since 2005 3D Gamma, GVH, DVH Comparison metrics 2D Gamma True composite (TC) as<br>recommended by AAPM TG-218  $\overline{\mathsf{x}}$  $\checkmark$ **OCTAVIUS**  $30$ One phantom - modular solutions for 4D patient and machine QA TPS independent 3D dose Your advantages  $\blacktriangleright$  Time dependent and angular dependent dose measurement > Synchronous phantom rotation with the linac gantry SRS/SBRT tops Detector array always perpendicular to the beam - no angular dependence Only 4D dose verification system that measures dose in the **Detector modularity** entire phantom volume Three different detectors

Verification of treatments including non-coplanar beams, off-axis target volumes, large fields and treatment plans with multiple energies

# **Years of PTW Freiburg Making Radiation Safer Since 1922**

Standard phantom top

Top for Machine-QA

covering a full range of

applications: from simple

treatment plans to complex stereotactic procedures.

#### CONTACTO: +34 96 346 28 54<br>+34 96 321 21 40